# **Short Term Courses-NIELIT Delhi Centre**

### **Certificate Course in**

### **IOT (Internet of Things)USING RASPBERRY PI**

#### **Course Objective:**

This course elucidates concepts related to Internet of Things. The students will get handson experience in working with Raspberry Pi 3 and exploring IoT.

### **Learning Outcome:**

After completion of the course, the students will be able to understand the working of Raspberry Pi, its features and how various components can be used with Pi..

### **Duration (In Hours): 80(With Project)/60 hrs**

**Minimum Eligibility :**Pursuing/Passed BE/B.Tech/BCA/BSc/NIELIT 'O' Level with graduation/NIELIT 'A' Level

**Fees (INR):** Rs. 9,000/- for 60 hrs and 10,000/- for 80 hrs (+GST as applicable) **Prerequisite:** Basic Knowledge of C or any other programming language.

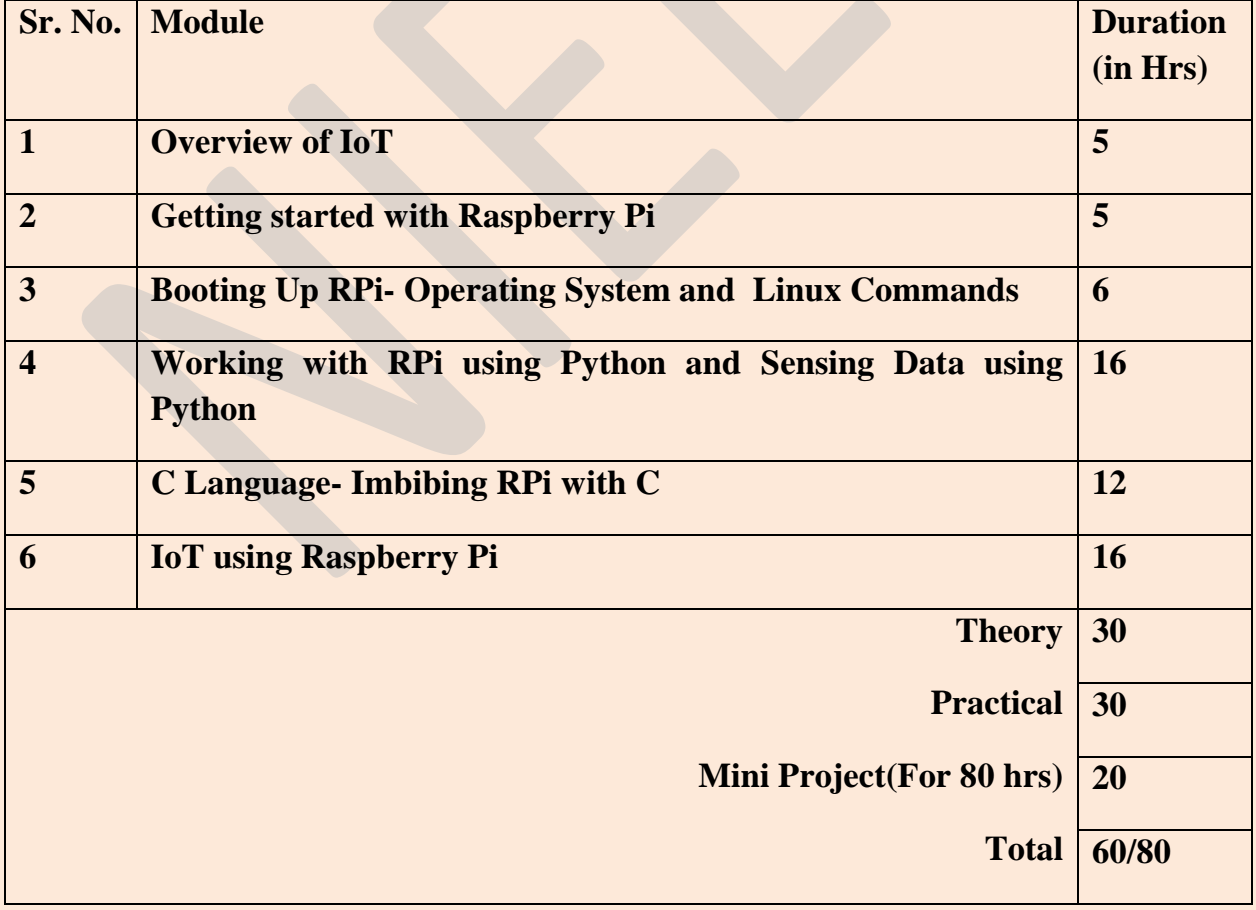

# **COURSE OUTLINE**

### **References:**

1. Raspberry Pi Cookbook by Simon Monk <http://www.stilson.net/documentation/raspberrypi/Raspberry%20Pi%20Cookbook.pdf>

2. The official raspberry Pi Projects Book [https://www.raspberrypi.org/magpi-issues/Projects\\_Book\\_v1.pdf](https://www.raspberrypi.org/magpi-issues/Projects_Book_v1.pdf)

## **DETAILED COURSE SYLLABUS:**

- **1. Overview of IoT**
	- **Understanding IoT fundamentals**
	- **IOT Architecture, protocols**
	- **Various Platforms for IoT**
	- **Real time Examples of IoT**
	- **Overview of IoT components and IoT Communication Technologies**

### **2. Getting started with Raspberry Pi**

- **Introduction to Raspberry Pi**
- **Comparison of various Rpi Models**
- **Understanding SoC architecture and SoCs used in Raspberry Pi**
- **Pin Description of Raspberry Pi**
- **On-board components of Rpi**
- **Projects using Raspberry Pi**
- **3. Booting Up RPi- Operating System and Linux Commands**
	- **Linux- Introduction, Architecture, File System**
	- **Raspbian O.S.- Introduction, Tools like Leafpad Editor**
	- **Installing Raspbian on Pi**
	- **First boot and Basic Configuration of Pi**
	- **Popular Linux Commands**
- **4. Working with RPi using Python and Sensing Data using Python** 
	- **Introduction, Python vs. Other Languages, Applications of Python**
	- **Understanding Python, Interpreted Languages**
	- **Variables, Keywords, Operators and Operands**
	- **Data Types in Python, Importing Libraries**
	- **Flow Control, Conditional Statement, Loops**
- **Sensors Interfacing- Temperature and Humidity Sensor (DHT11), Motion Sensor (PIR), Obstacle detection using Ultrasonic sensor, etc.**
- **Communicating using RPi- GSM interfacing, Accessing on-board Wi-Fi**
- **Connecting Database with RPi**

### **5. C Language- Imbibing RPi with C**

- **C Basics- compiled language**
- **C Conecpts- datatypes, variables, conditional statement, loops**
- **Library installation**
- **Compiling C programs**
- **Using Wiring Pi for GPIO Programming**
- **Interfacing Rpi using C**

### **6. IoT Design using Raspberry Pi**

- **IoT Applications based on Pi**
- **LAMP Web-server**
- **GPIO Control over Web Browser**
- **Creating Custom Web Page for LAMP**
- **Communicating data using on-board module**
- **Home automation using Pi**
- **Node-RED, MQTT Protocol**
- **Using Node-RED Visual Editor on Rpi**

### **7. Mini Project**